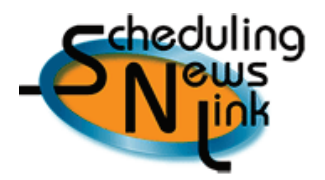

# California GasTransmission SNL Quiz

The following questions have all been taken from the monthly SNL articles published on Pipe Ranger since February, 2009. Answer all questions and submit your responses to CGT **by close of business Monday, December 21**, using the Submit button below.

Results will be tallied and five winners will be randomly drawn from those whose answers are all correct. **Winners will be announced Wednesday, December 23.**  *Enter now to win…and good luck!!* 

**Submit to CGT**

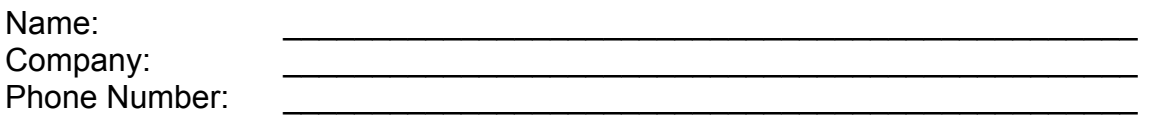

#### *February article:*

1. Can a TSA be used as a Source ID and a Destination ID?

Yes No

2. List the three ways you can create a TSA in INSIDE*tracc*.

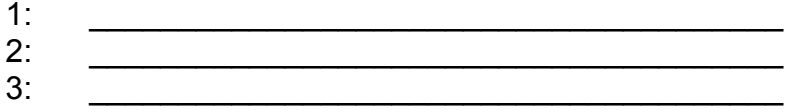

#### *March article:*

3. If you are importing data from a personalized spreadsheet, what screen do you need to access and update prior to your first import?

## *April article:*

4. Does inserting your nominations into the Manual Input table get your nominations into CGT's database?

Yes No

5. True or False: the Seller controls the Destination Ranking, and the Buyer controls the Source Ranking.

True False

# SNL Quiz California GasTransmission

### *May article:*

- 6. From within the Query Pool Balancing screen, the Action icon will take you to which other INSIDE*tracc* screen?
- 7. The Action icon in the Query Noms By Entity screen will take you to which other INSIDE*tracc* screen?

#### *June article:*

- 8. What screen will show you nominations saved to the database that have not yet been processed for any day in the future?
- 9. Can you tell if you and your counterparty are matched on volumes by looking at the History tab?

Yes No

#### *July article:*

- 10.What screen do you use to make a change to a *processed* nomination?
- 11.If the Nominated Replacement Vol box is grayed out, it means the deadline has passed, processing has begun and the cycle is locked down. Can you replace your volume at this time?

Yes No

#### *August article:*

12.Aside from the 100 and 110 reports, which INSIDE*tracc* screen will show you cut code, cut description and cut volume?

# SNL Quiz California GasTransmission

# *September article:*

13.In what order are Path or Interconnect cuts applied?

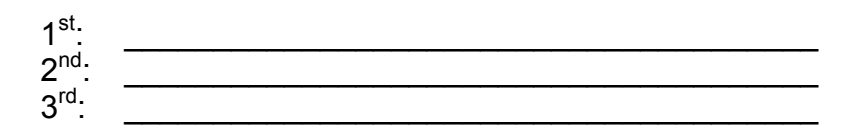

14.If nominations are being cut but they all have the same ranking number, how are the cuts applied?

### *October article:*

15. Doesnomination cycle or nomination ranking take priority when the Last On, First Off (LOFO) concept is applied?

Nomination Cycle **Nomination Ranking** 

16.LOFO can be applied during the Schedule process for which cycles? (Mark all that apply.)

Timely Evening

Intraday 1 Intraday 2

17.If you de-schedule a nomination to reallocate a cut and the interconnect or path is flowing at full capacity, what is the potential risk?

#### *November article:*

18.Which screen in INSIDE*tracc* displays important notices sent to you by CGT?